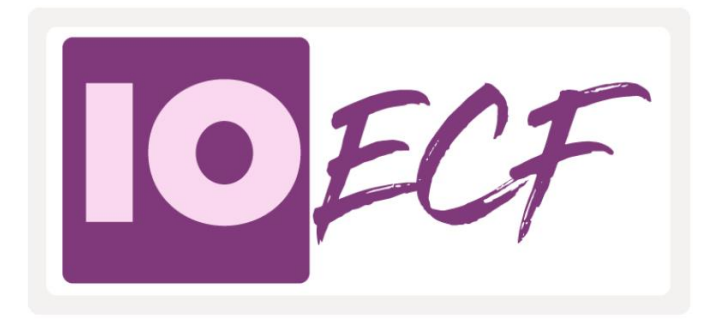

### **LA SOLUTION**

## Efficiente de Conformité **Fiscale**

#### **Ill** PRODUCTIVITE

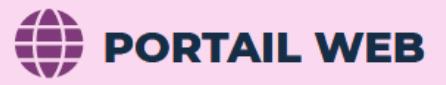

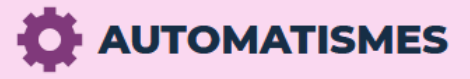

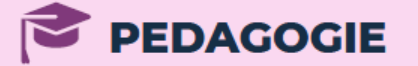

## **Productivité**

- **Liaison logiciel** (InfoOga, AGIRIS) et import de fichiers
- Intégration du FEC et des fichiers EDI  $\blacktriangleright$
- **Optimisation** et visualisation des données pertinentes  $\blacktriangleright$
- **Portail collaboratif** en temps réel

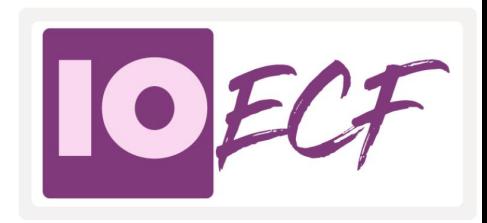

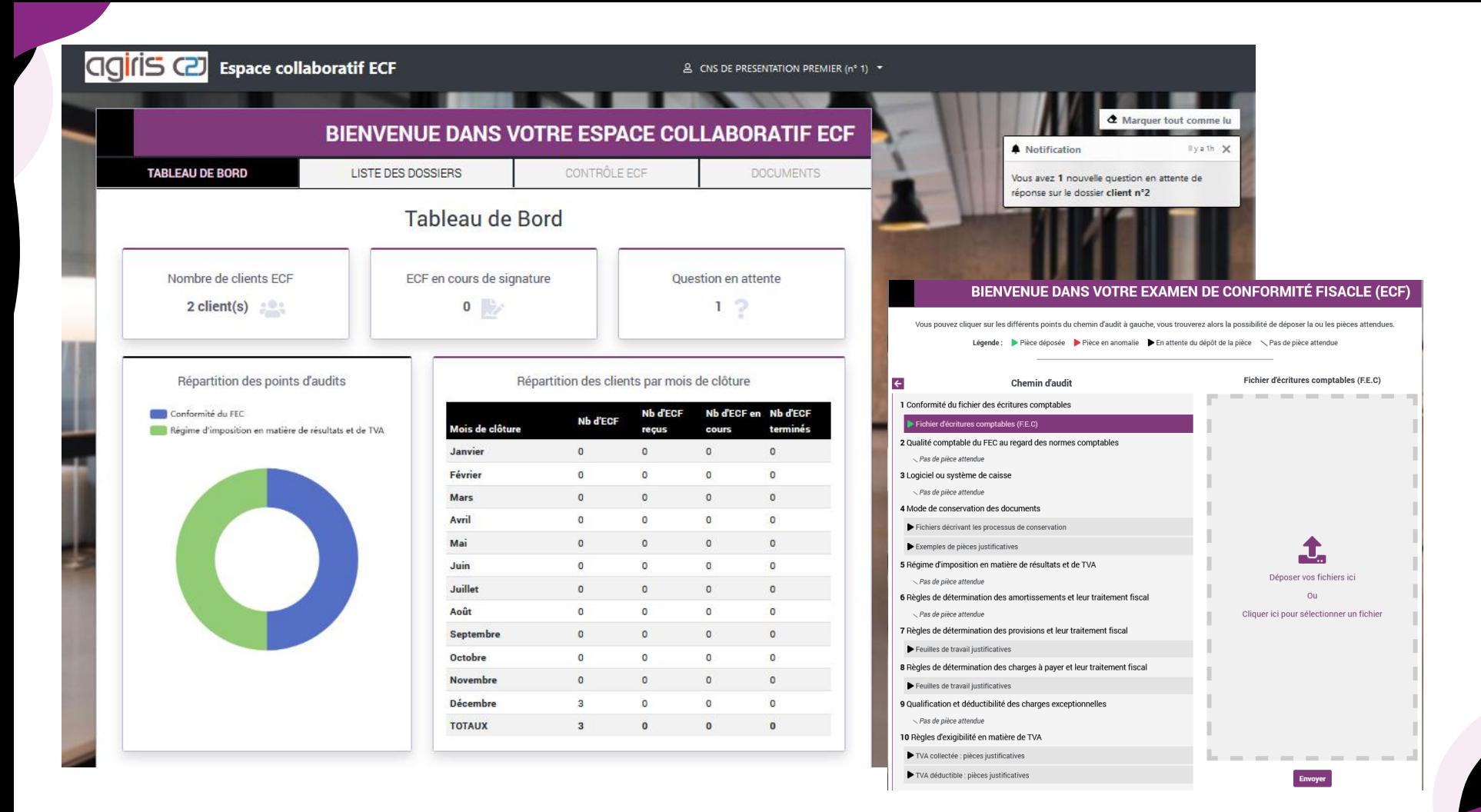

## **Automatisme**

- **TestComptaDémat** intégré et exécuté automatiquement
- ▶ Pré analyse liée aux données (clients, fiscales, ...)
- Pré remplissage de zones réponses envoyées à la DGFIP
- **Validation automatique** de points de contrôles

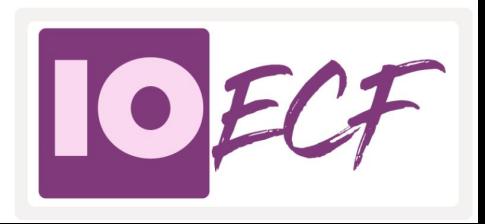

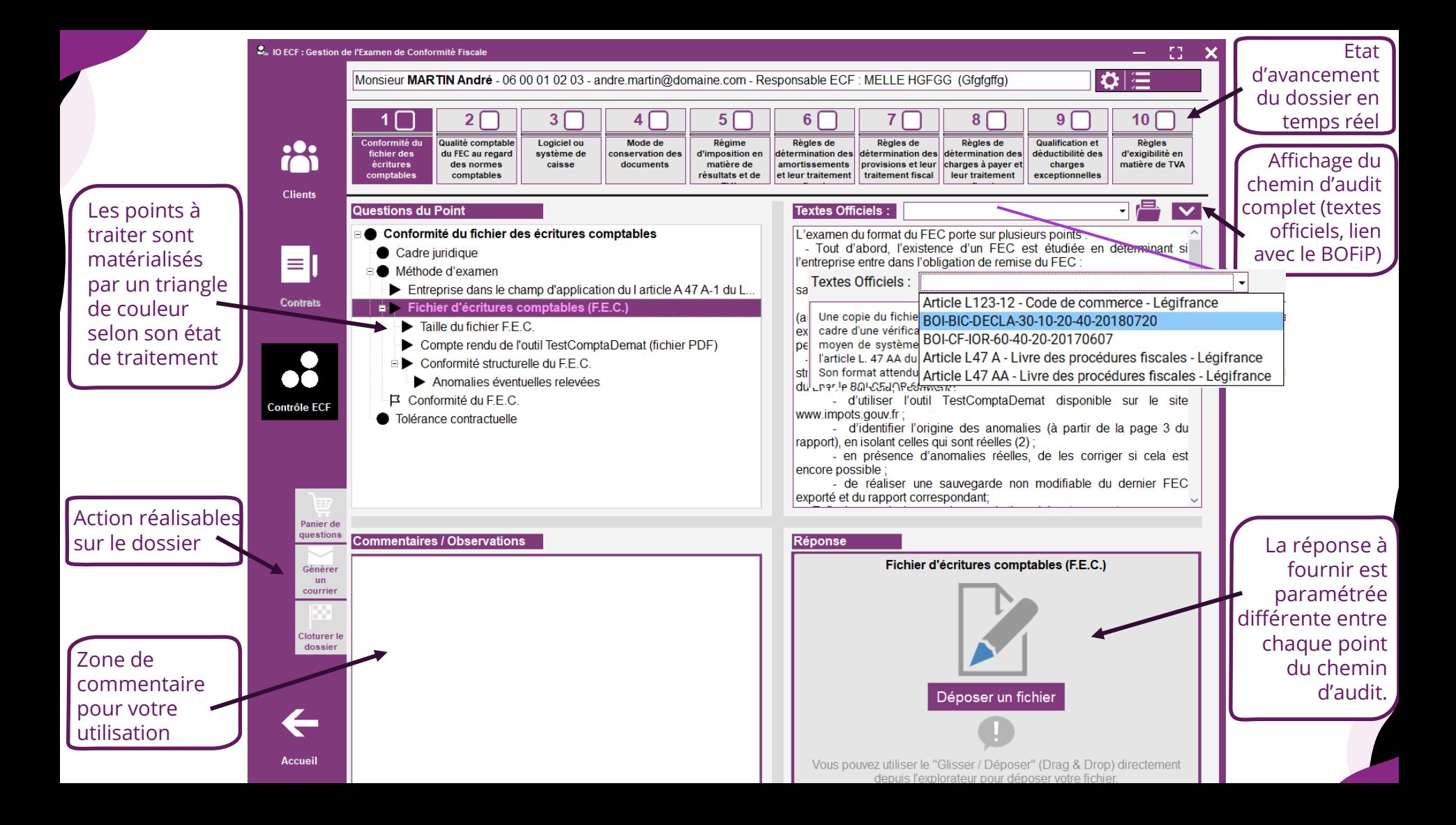

### **Respect des obligations légales**

- Utilisation du logiciel **TestComptaDémat**
- **Sécurisation des données** générées par ce programme
- Points d'audit détaillés selon les **points de contrôles officiels**
- **Génération du CRM** à la norme EDI

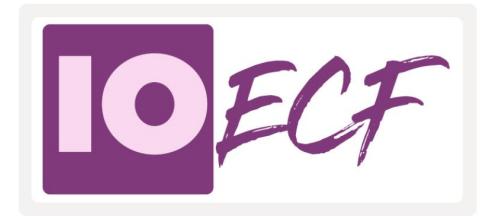

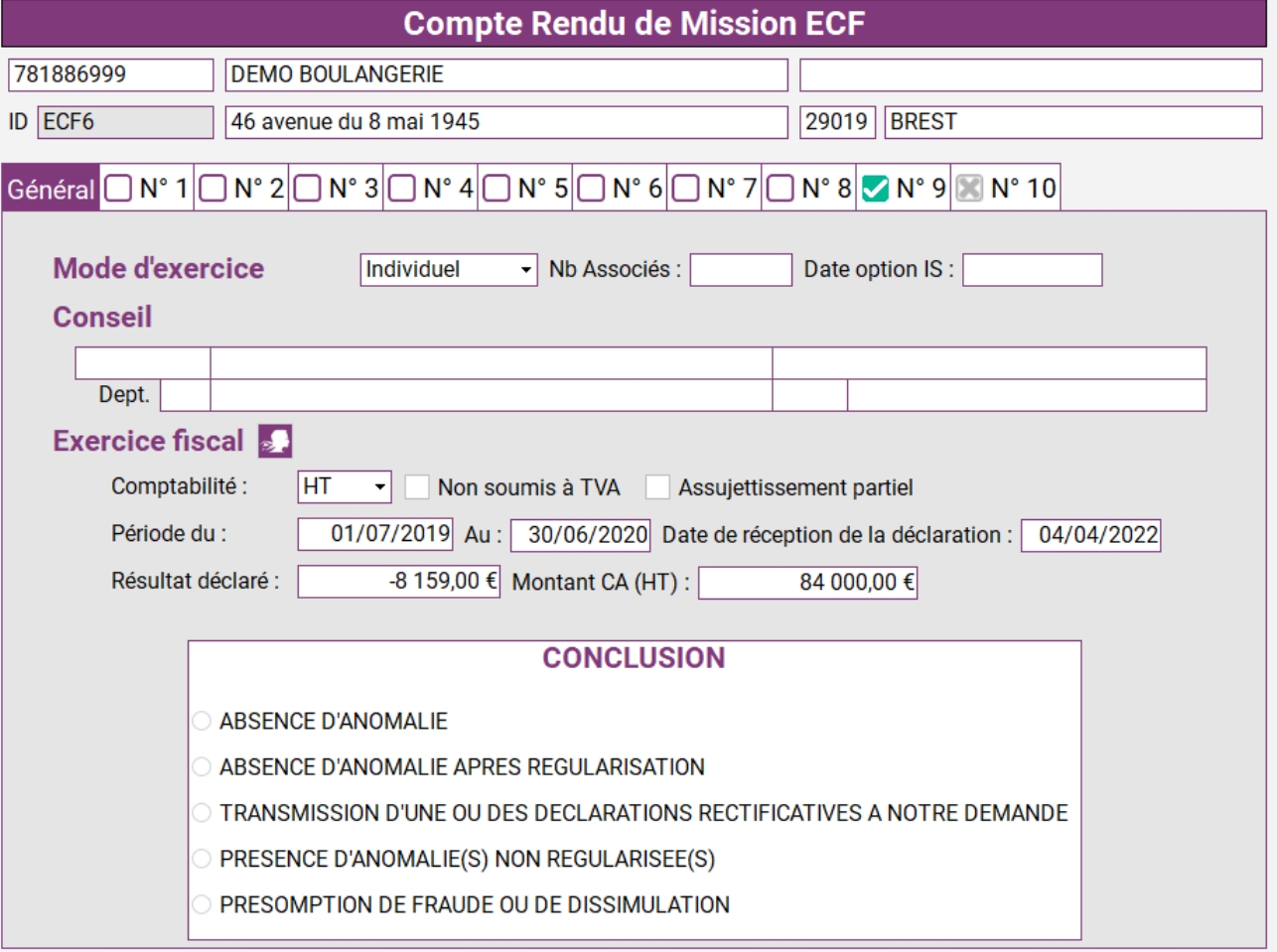

<< Revenir au dossier

Générer le CRM >>

# **Pédagogie**

- **Textes officiels** attachés à chaque point d'audit
- Intégration de textes détaillant vos **procédures internes**
- **Aides décisionnelles** détaillées

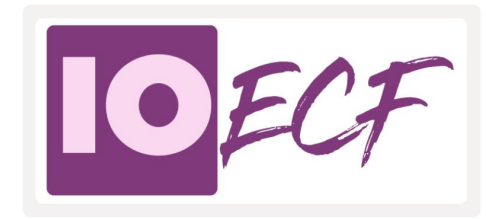

#### **EXEMPLE du Point 6 : reconstitution des immobilisations**

En cas de détection d'un montant équivalent sur une autre ligne (si les valeurs liasse et FEC sont différentes), une flèche apparait pour les relier permettre de visuellement les identifier plus facilement.

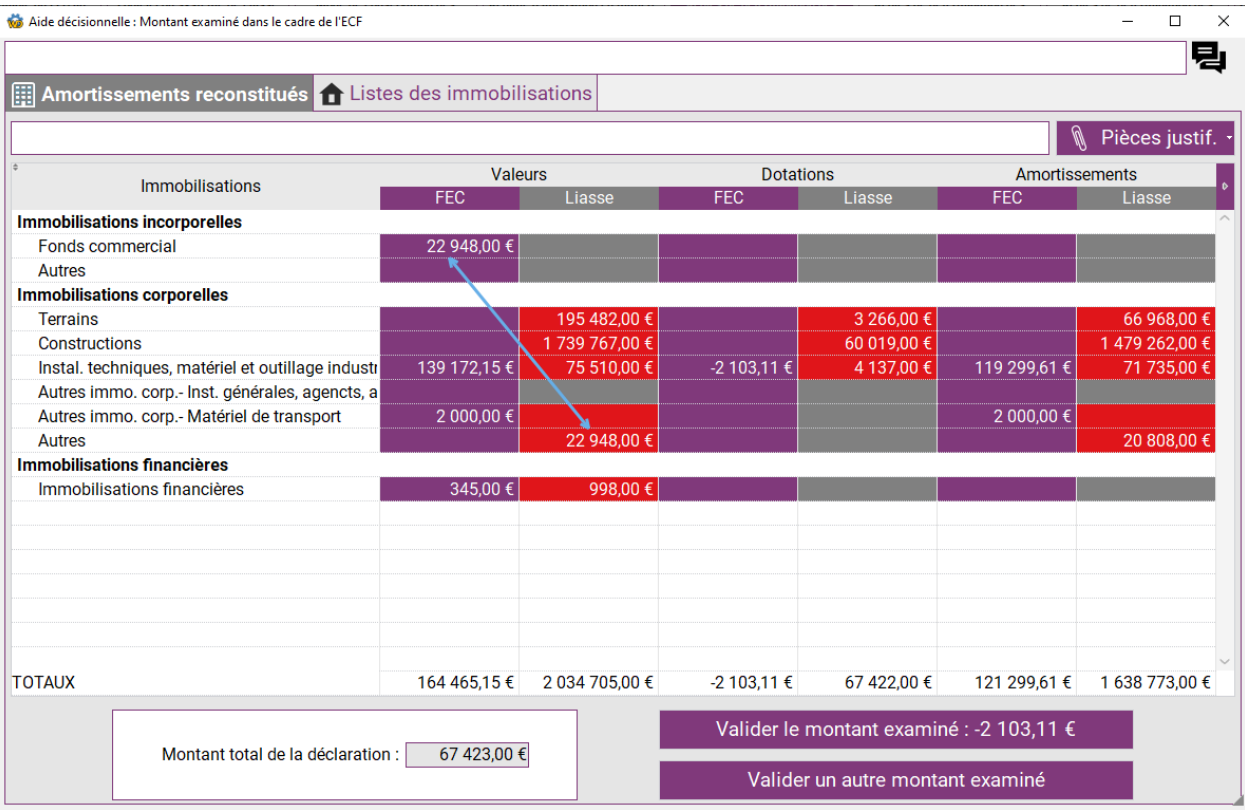

## **Innovation**

- **Marque blanche** pour gérer au mieux **la sous-traitance**
- **Synchronisation** et récupération de contrats en ligne
- Gestion de la **signature électronique**

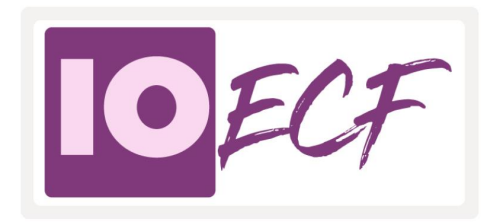

## **Merci pour votre attention**